## 液晶プロジェクター等PC教室周辺機器什様書

- 1 入札金額
- (1) 既設機器の撤去、機器の搬入·設置、システム設定、研修等を含め、本仕様 に要する一切の費用を入札金額に含むものとする。
- (2) 既設コンピュータ教室内機器と今回導入の周辺機器設置設定及びソフトウェ アインストールの本什様に要する一切の費用を入札金額に含むものとする。
- 2 納入期限
- (1) 設定及び装置の搬入作業の完了期限は次のとおりとする。 平成26年3月20日(木)
- (2) 研修等

平成26年3月21日(金)に確実に使用できる態勢を整えること。従って、 導入研修は3月28日(金)までに終了すること。

(3) 予定表

契約締結後、速やかに周辺機器搬入設置設定及びソフトウェアインストール、 研修までの予定表を発注者に提出すること。

- 3 条件
- (1) ハードウェア関連 ※国内で企業向けに市販されている機器であり、「別紙」以上の条件を満たす 製品とする。
	- ア 周辺機器は、国内生産メーカーに限る。
- (1) ソフトウェア関連

※パソコンに搭載するソフトウェア (OS) の仕様は、「別紙」による。

- アー導入するソフトウェアについては、必要台数分のライセンスを含むこと。
- イ 指定のない限り、最新バージョンを使用すること。
- ウ 各ソフトウェアは、各学校のパソコン教室の既存コンピュータ41台 (P C-MK26EBZDF及びPC-MK33LBZDF)及び既存サーバ1 台 (N8100-1926Y) にインストールし設定を行うこと。
- エ 周辺機器のユーティリティソフトにより指定ソフトウェアに不具合が生じ た場合は、システムに対応したものに交換すること。

オーソフトウェア設定内容については発注者の指示にて行うこと。

- (2) 設定
	- ア TCP/IPなどのネットワークに関して発注者の指定する端末設定を行 うこと。
- イ 設定内容については発注者の指示にて行うこと。
- (3) 保守
	- ア 納入後1年間は、受注者の責任において無償で保守を行うものとする。ま た、保守サポートは迅速に行うものとする。
	- イ 故障時の対応は速やかに行うこと。復旧に時間がかかる場合には、納入後 1年間は受注者の代替機器で対応するものとする。
- (4) 基本システムのバックアップ
	- ア 各1台分のシステム基本設定後の状態をバックアップすること。(ライセ ンス購入の際は、指示がない限り発注者にインストールメディアとバックア ップCDを1組ずつ用意すること。)
	- イ 各ソフトウェアライセンスの権利に抵触しないように作業すること。
- (5) 納品一覧の作成

納入後は納入機器一覧(製品名やライセンス番号等)を作成し提出すること。 (6) 撤去費用

各小学校から搬出した機器は再資源化を優先とするが、止むを得ない場合は、 県知事等が許可する産業廃棄物処分場へ搬入すること。また、搬出及び処理 については、マニフェストシステムを実施するものとする。

- 4 注意事項
- (1) 保守及び設定内容については、発注者の指示にて行うこと。
- (2) 本契約について、納品検査を完了した日から1年以内で、かつ善良なる管理 者の注意義務のもとにおいて発生した機器及びシステムの故障は、次の除外物 品を除いて全て受注者の負担において修理、復旧するものとする。 除外物品:OAタップ、インク、トナー
- (3) 機器の設置については、指定する場所に設置し各機器及び電源等の接続を行 うものとする。
- (4) 機器の搬入、設置及びシステム設定等の際には、児童等の安全管理を十分学 校と協議し、事故のないよう注意すること。
- (5) 設置・調整作業の際生ずるゴミについては、責任をもって受注者が片付け、 持ち帰ること。

担 当 教育委員会総務課庶務係

- 電 話 0566-71-2253
- $FAX$  0566-77-0001

別紙

# 1 納入場所

以下の学校のコンピュータ教室とする。

小学校8校(安城中部小学校、祥南小学校、里町小学校、新田小学校、高棚小学<br>校、志貴小学校、桜林小学校、三河安城小学校)

# 2 納入物品

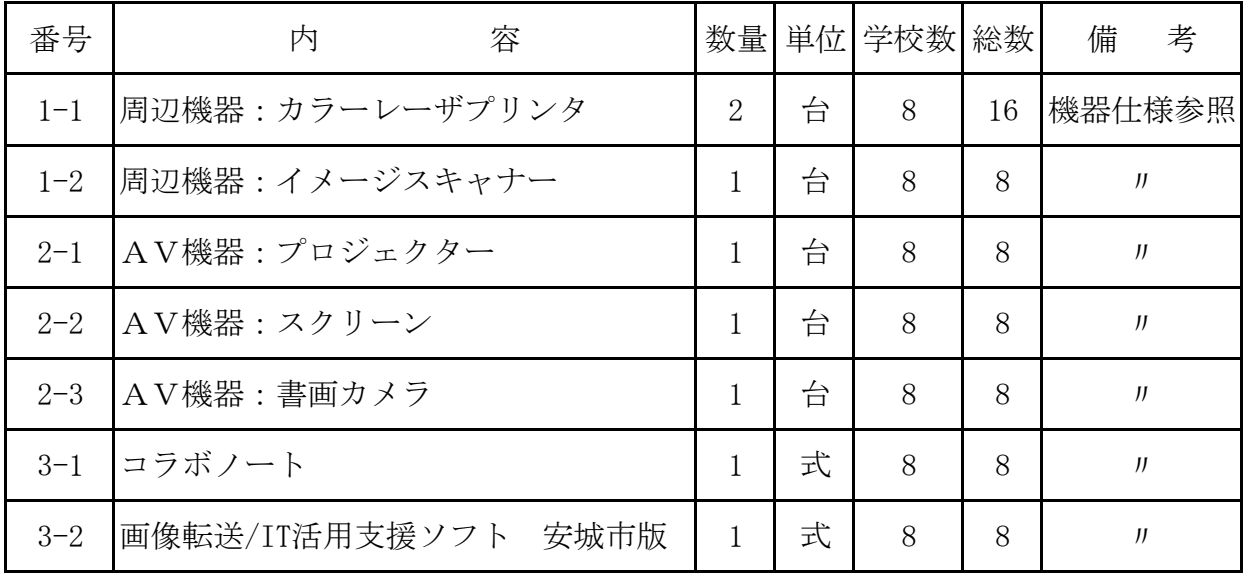

# 納入場所一覧表

小学校

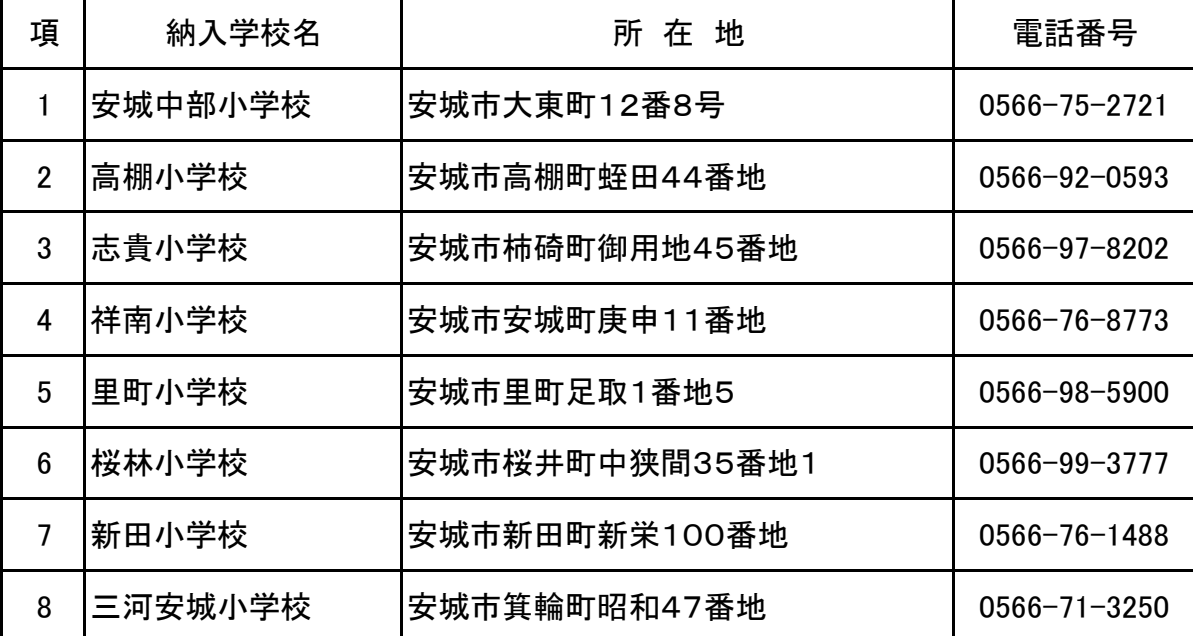

#### 教育用コンピュータ機器仕様

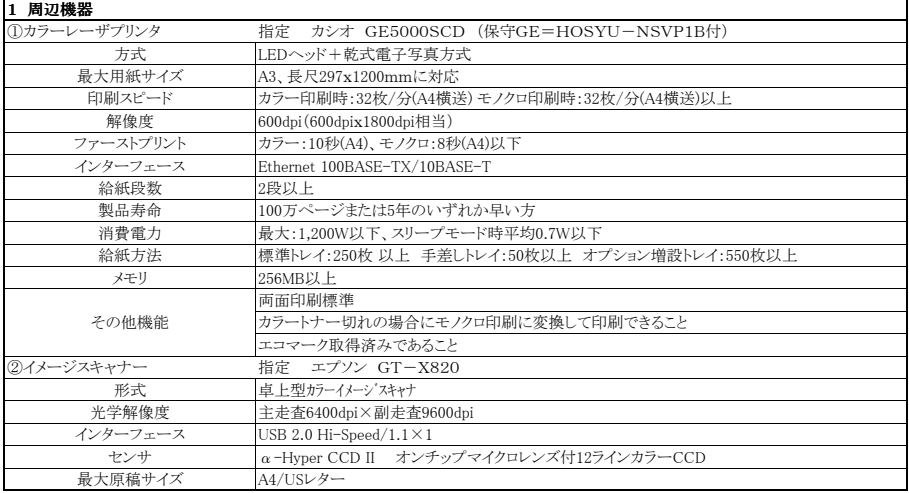

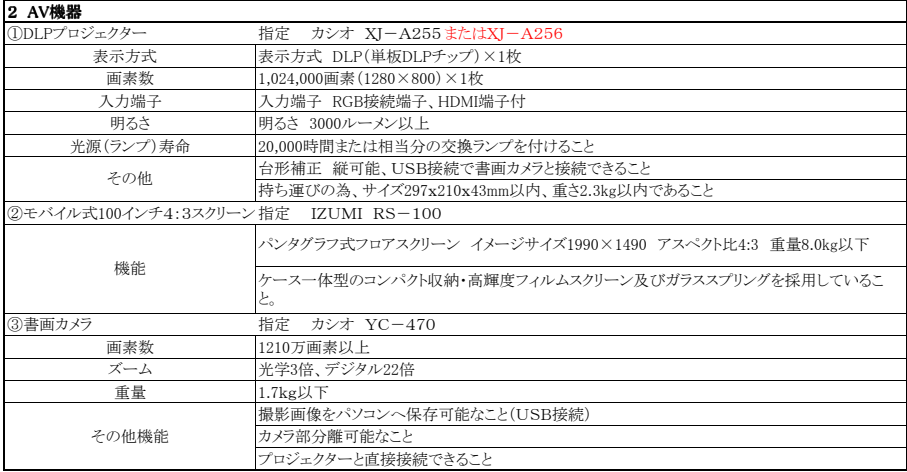

### 3 基本ソフト及び教材ソフト

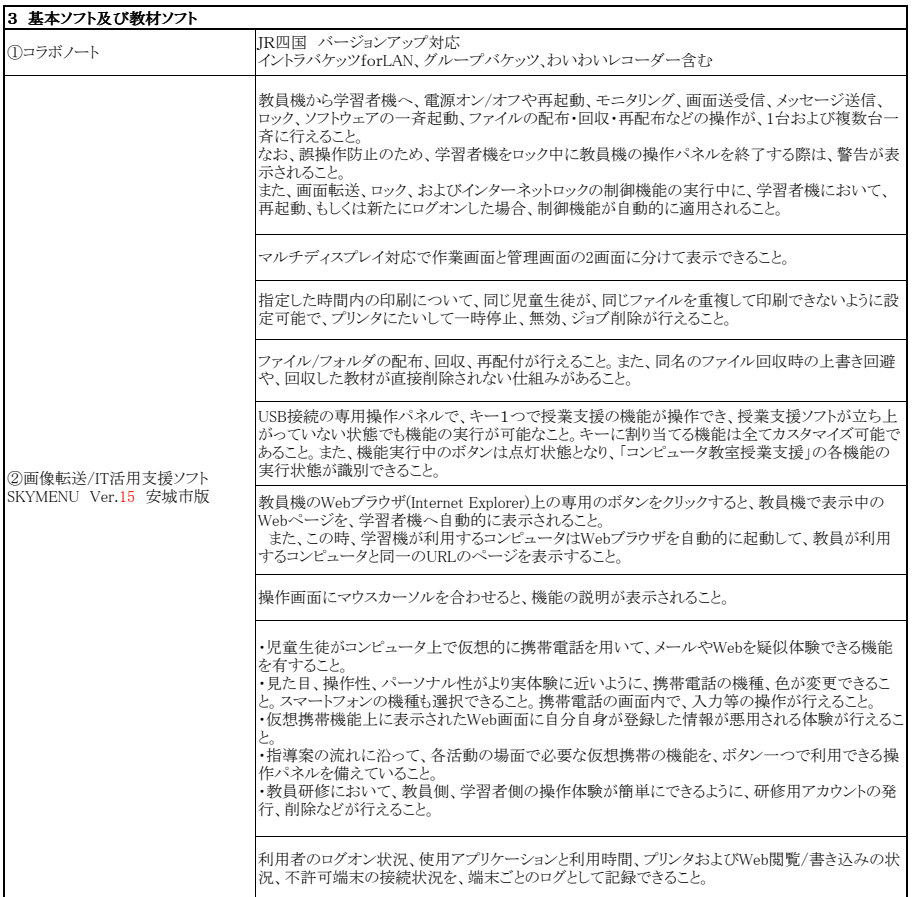